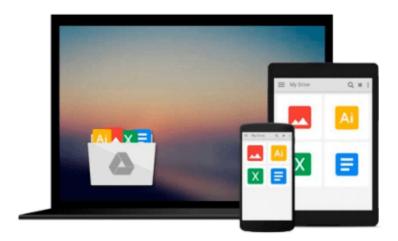

# **Programming ArcGIS with Python Cookbook - Second Edition**

Eric Pimpler

Download now

Click here if your download doesn"t start automatically

## Programming ArcGIS with Python Cookbook - Second Edition

Eric Pimpler

### Programming ArcGIS with Python Cookbook - Second Edition Eric Pimpler

### **Key Features**

- Become a more efficient GIS professional by automating your geoprocessing tasks with Python and ArcGIS Desktop
- In addition to the fundamentals, learn advanced, in-demand GIS skills sought by many employers
- Step-by-step recipes that provide real-world solutions to common geoprocessing tasks

### **Book Description**

ArcGIS Desktop is the leading desktop solution for performing GIS tasks. The ArcPy site package enables Python programmers to access the GIS functionality provided by ArcGIS Desktop to automate geoprocessing tasks. Whether you are new to ArcGIS or a seasoned professional, you almost certainly spend time each day performing various geoprocessing tasks. This book will teach you how to use the Python programming language to automate these ArcGIS Desktop geoprocessing tasks and make you a more efficient and effective GIS professional.

The book begins with the fundamentals of starting to use Python with ArcGIS, followed by recipes on managing map documents and layers, including how to find and fix broken data links in these files. The focus then shifts to automation of map productions and finding, retrieving, and executing geoprocessing tools.

In the second part of the book, you will learn to create custom geoprocessing tools and how to use the Attribute and Location tools to select specific features. Next, the book covers usage of the ArcPy Data Access Module, along with various key aspects of geoprocessing.

The third part of the book covers topics for advanced users including the REST API, and also teaches you to use Python with ArcGIS Pro. The book finishes with appendices covering how to automate Python scripts, and the five things that should be at the back of every GIS programmer $\tilde{A}\phi\hat{a}$ ,  $\neg\hat{a}$ ,  $\phi$ s mind.

### What you will learn

- Manage your map document files, layer files, feature classes, and tables
- Programmatically update layer properties and symbology
- Find and fix broken data links in your map document files
- Automate map production, printing, and the creation of PDF map books
- Develop custom geoprocessing tools that can be shared with others
- Query and select data from feature classes and tables
- Create new feature classes or tables and add, update, and delete records
- Customize the ArcGIS Desktop interface with Python add-ins

### **About the Author**

**Eric Pimpler** is the founder and owner of GeoSpatial Training Services and has over 20 years of experience implementing and teaching GIS solutions using ESRI, Google Earth/Maps, and various open source technologies. Currently, Eric focuses on ArcGIS scripting with Python and the development of custom ArcGIS Server web and mobile applications using JavaScript.

### **Table of Contents**

- 1. Fundamentals of the Python Language for ArcGIS
- 2. Managing Map Documents and Layers
- 3. Finding and Fixing Broken Data Links
- 4. Automating Map Production and Printing
- 5. Executing Geoprocessing Tools from Scripts
- 6. Creating Custom Geoprocessing Tools
- 7. Querying and Selecting Data
- 8. Using the ArcPy Data Access Module with Feature Classes and Tables
- 9. Listing and Describing GIS Data
- 10. Customizing the ArcGIS Interface with Add-ins
- 11. Error Handling and Troubleshooting
- 12. Using Python for Advanced ArcGIS
- 13. Using Python with ArcGIS pro

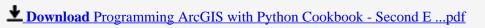

Read Online Programming ArcGIS with Python Cookbook - Second ...pdf

### Download and Read Free Online Programming ArcGIS with Python Cookbook - Second Edition Eric Pimpler

### From reader reviews:

### **Brenda Taylor:**

Hey guys, do you desires to finds a new book to learn? May be the book with the name Programming ArcGIS with Python Cookbook - Second Edition suitable to you? The book was written by famous writer in this era. Typically the book untitled Programming ArcGIS with Python Cookbook - Second Editionis the main of several books that everyone read now. This kind of book was inspired many men and women in the world. When you read this book you will enter the new age that you ever know previous to. The author explained their strategy in the simple way, thus all of people can easily to understand the core of this reserve. This book will give you a wide range of information about this world now. So you can see the represented of the world in this particular book.

### **Gary Tawney:**

Spent a free time to be fun activity to accomplish! A lot of people spent their leisure time with their family, or their very own friends. Usually they performing activity like watching television, gonna beach, or picnic inside park. They actually doing same thing every week. Do you feel it? Will you something different to fill your own free time/ holiday? May be reading a book is usually option to fill your cost-free time/ holiday. The first thing that you'll ask may be what kinds of e-book that you should read. If you want to attempt look for book, may be the publication untitled Programming ArcGIS with Python Cookbook - Second Edition can be very good book to read. May be it could be best activity to you.

#### James Mendoza:

Reading a book for being new life style in this 12 months; every people loves to study a book. When you examine a book you can get a large amount of benefit. When you read textbooks, you can improve your knowledge, since book has a lot of information on it. The information that you will get depend on what types of book that you have read. In order to get information about your examine, you can read education books, but if you act like you want to entertain yourself read a fiction books, this sort of us novel, comics, along with soon. The Programming ArcGIS with Python Cookbook - Second Edition offer you a new experience in reading a book.

### **Colby Tapia:**

That reserve can make you to feel relax. This kind of book Programming ArcGIS with Python Cookbook - Second Edition was colourful and of course has pictures around. As we know that book Programming ArcGIS with Python Cookbook - Second Edition has many kinds or style. Start from kids until adolescents. For example Naruto or Investigation company Conan you can read and think that you are the character on there. Therefore , not at all of book are make you bored, any it offers you feel happy, fun and chill out. Try to choose the best book for you and try to like reading that will.

Download and Read Online Programming ArcGIS with Python Cookbook - Second Edition Eric Pimpler #3IN8YLZKS1E

# Read Programming ArcGIS with Python Cookbook - Second Edition by Eric Pimpler for online ebook

Programming ArcGIS with Python Cookbook - Second Edition by Eric Pimpler Free PDF d0wnl0ad, audio books, books to read, good books to read, cheap books, good books, online books, books online, book reviews epub, read books online, books to read online, online library, greatbooks to read, PDF best books to read, top books to read Programming ArcGIS with Python Cookbook - Second Edition by Eric Pimpler books to read online.

### Online Programming ArcGIS with Python Cookbook - Second Edition by Eric Pimpler ebook PDF download

**Programming ArcGIS with Python Cookbook - Second Edition by Eric Pimpler Doc** 

Programming ArcGIS with Python Cookbook - Second Edition by Eric Pimpler Mobipocket

Programming ArcGIS with Python Cookbook - Second Edition by Eric Pimpler EPub